## **IMPLEMENTASI HOTSPOT VIA RADIUS SERVER UNTUK JARINGAN PUBLIK RW-NET PEMERINTAH KOTA TANGERANG**

## **LAPORAN MAGANG KERJA**

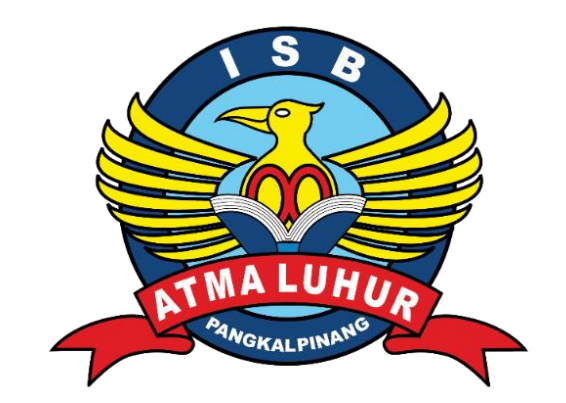

Oleh :

**NIM** 1911500029

**NAMA ARIS TRIANTO** 

**FAKULTAS TEKNOLOGI INFORMASI** PROGRAM STUDI TEKNIK INFORMATIKA **INSTITUT SAINS DAN BISNIS ATMA LUHUR PANGKALPINANG** 2022/2023

#### LEMBAR PENGESAHAN SELESAI MAGANG

Dinyatakan bahwa:

1. Aris Trianto  $(1911500029)$ 

Telah melakukan kegiatan magang dari 5 September 2022 sampai dengan 28 Februari 2023 dengan baik

Nama Instansi: PT. Artamedia Citra Telematika Indonesia

Alamat

: Jl. Dewi Sartika kel gajahmada No.91, Keramat, Kec. Rangkui, Kota Pangkal Pinang, Kepulauan Bangka Belitung 33140

Pembimbing Lapangan

28 Februari 2023 artamedia Indonesia NIP 94170009

CS Dipindai dengan CamScanner

j

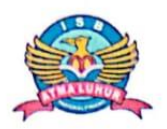

#### **INSTITUT SAINS DAN BISNIS (ISB) ATMA LUHUR**

### PERSETUJUAN LAPORAN MAGANG KERJA

Fakultas Program Studi Jenjang Studi Judul

: Teknologi Informasi Teknik Informatika  $\mathbf{\cdot}$ Strata 1  $\mathcal{L}$ : IMPLEMENTASI HOTSPOT VIA RADIUS SERVER UNTUK JARINGAN PUBLIK RW-NET PEMERINTAH KOTA TANGERANG

**NIM** 

1911500029

**NAMA ARIS TRIANTO** 

Pangkalpinang, 28 Februari 2023

Menyetujui,

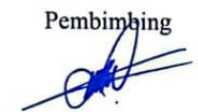

Chandra Kirana, M. Kom NIDN 0228108501

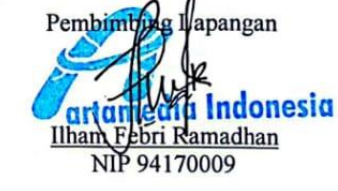

Mengetahui,

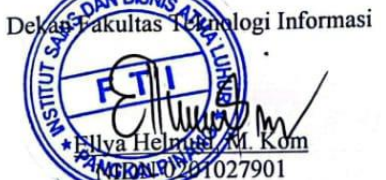

**N BISA** 

CS Dipindai dengan CamSc

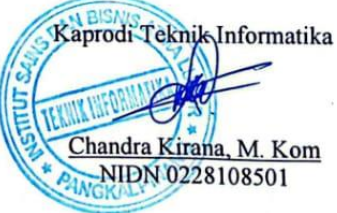

ij

### **KATA PENGANTAR**

Puji syukur Alhamdulillah kehadirat Allah SWT yang telah melimpahkan segala rahmat dan karuniaNya, sehingga penulis dapat menyelesaikan laporan magang yang merupakan salah satu persyaratan untuk menyelesaikan jenjang strata satu (S1) pada Program Studi Teknik Informatika Institut Sains dan Bisnis (ISB) Atma Luhur.

Dengan segala keterbatasan, penulis menyadari pula bahwa laporan magang ini takkan terwujud tanpa bantuan, bimbingan, dan dorongan dari berbagai pihak. Untuk itu, dengan segala kerendahan hati, penulis menyampaikan ucapan terima kasih kepada :

- 1. Allah SWT yang telah menciptakan dan memberikan kehidupan di dunia.
- 2. Bapak dan Ibu tercinta yang telah mendukung penulis baik spirit, doa maupun materi.
- 3. Bapak Drs. Djaetun Hs yang telah mendirikan Atma Luhur.
- 4. Bapak Dr. Husni Teja Sukmana, S.T., M.Sc selaku Rektor ISB Atma Luhur.
- 5. Bapak Ellya Helmud, M.Kom selaku Dekan Fakultas Teknologi Informasi.
- 6. Bapak Chandra Kirana, M. Kom selaku Kaprodi Teknik Informatika sekaligus dosen pembimbing magang.
- 7. Saudara dan sahabat-sahabatku terutama kawan-kawan Angkatan 2019 dan rekan rekan kerja di PT Artamedia Citra Telematika Indonesia yang telah memberikan dukungan dan doa untuk terus menyelesaikan laporan magang ini.

Semoga Tuhan Yang Maha Esa membalas kebaikan dan selalu mencurahkan hidayah serta taufikNya, Amin.

Pangkalpinang, 28 Februari 2023

Penulis

# **DAFTAR ISI**

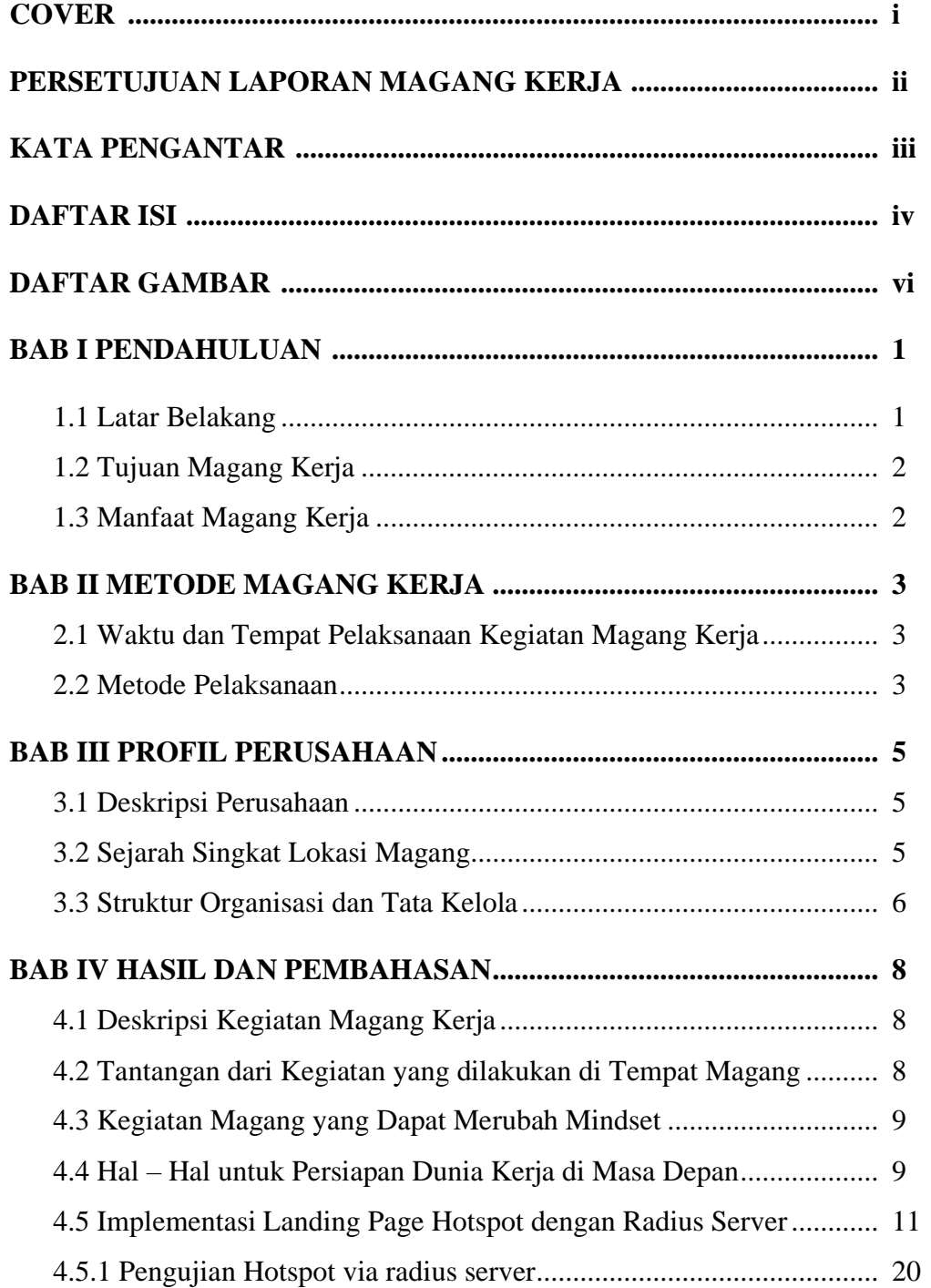

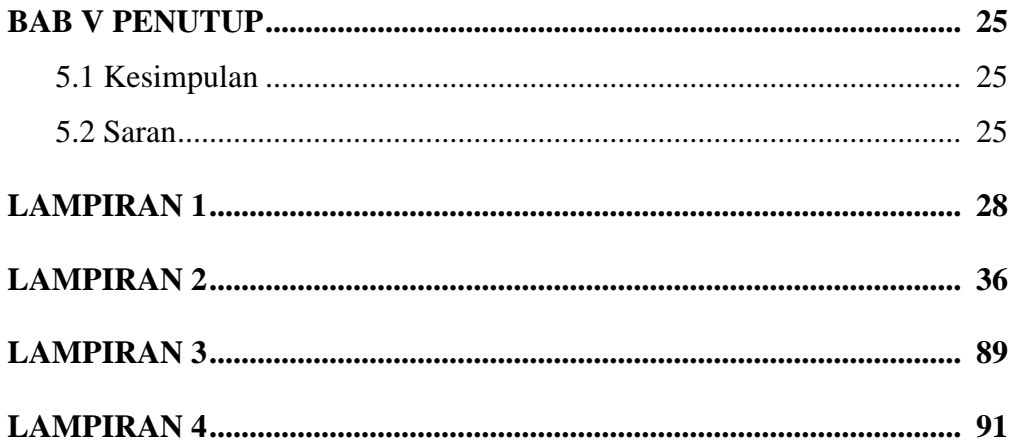

# **DAFTAR GAMBAR**

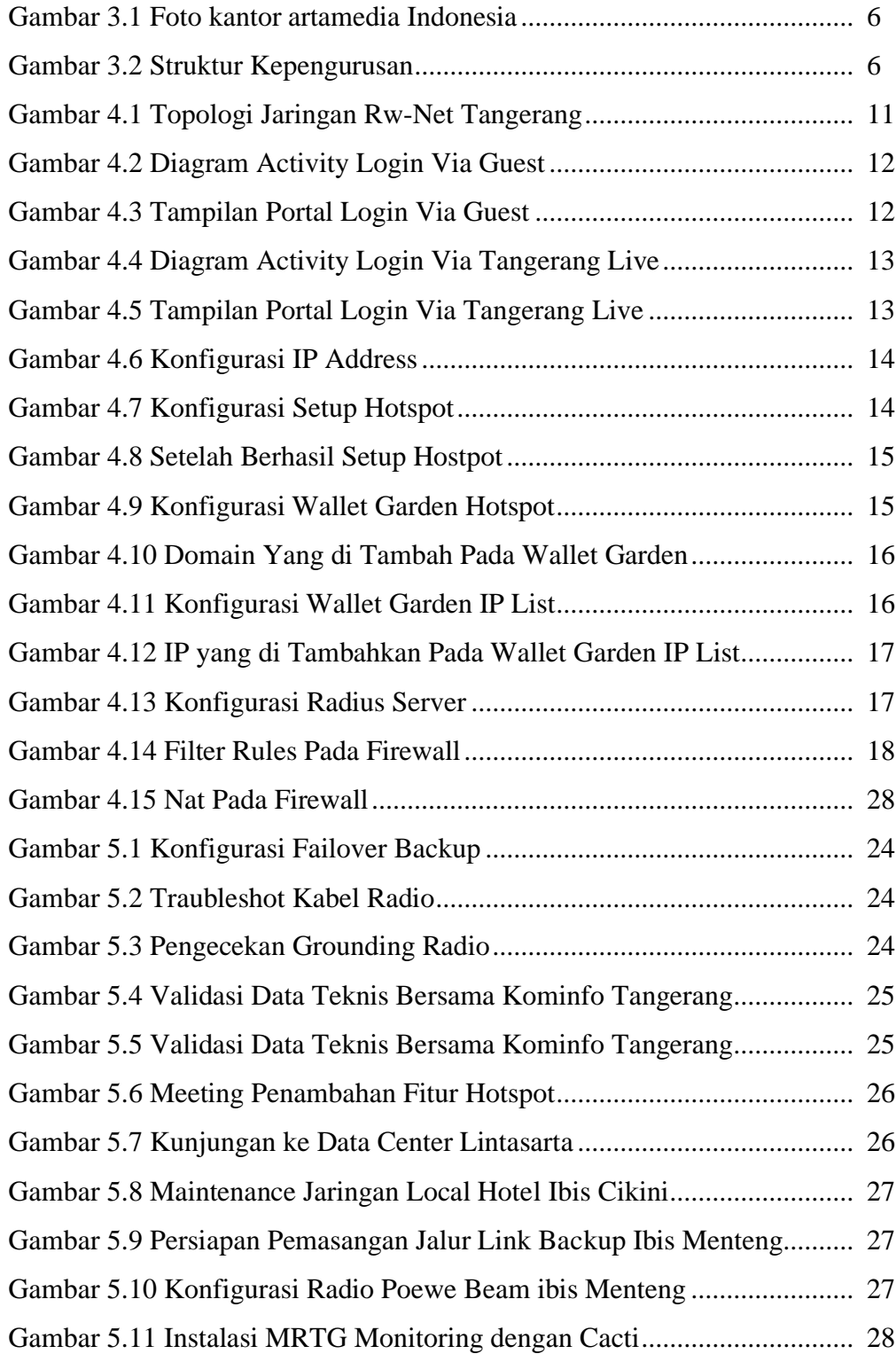

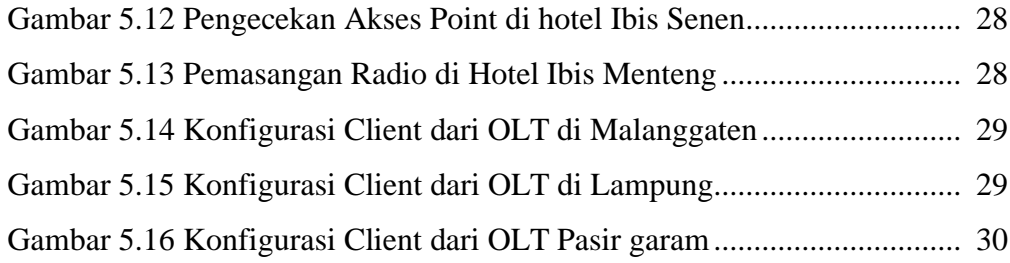